### 1) Playing with Number

```
static int[] shiftArray(int input1, int[] input2, int input3)
     {
           int ar[]=new int[input2.length];
           int j=0;
           for(int i=input3;i<input2.length;i++)
           {
                 ar[i++]=input2[i];}
           for(int i=0; i<input3;i++)
           {
                 ar[i++]=input2[i];}
           return ar;
     }
Test cases
input1=7;
input2[]= {1,2,3,4,5,6,7};
input3=2;
output:
3 4 5 6 7 1 2
  2) Array Sort(nick checks)
private static int getCount(int input1, int[] input2) 
     {
           int ar[]=new int[input2.length];
           for(int i =0;i<input2.length;i++)
           {
                 ar[i]=input2[i];}
           Arrays.sort(ar);
           int num=ar[0];
           for(int i=0;i<input2.length;i++)
           {
                 if(ar[i]!=num)return 0;
                 num++;
           }
           return 1;
     }
```

```
Test Case:
input1:6
input2[]: {3,7,2,5,4,6}
output:
```
1

## 3) Fancy Occurrence

```
private static String fancyOcc(String input1, String input2) 
     {
           String s="";
           char com=input2.charAt(0);
           for(int i= 0; i<input1.length();i++)
           {
                char ch=input1.charAt(i);
                 if(ch!=com)
                      s=s+ch;
           }
           return s;
     }
```
Test Case:

input1:Welcome to metti

input2:i

output:

Welcome to mett

### 4) String Within String

```
private static String isPermutation(String input1, String input2)
     {
           input1=input1.toLowerCase();
           input2=input2.toLowerCase();
           int arr1[] = new int[26];
           int arr2[] = new int[26];
           for(int i=0; i<input1.length();i++)
           {
                 char ch = input1.charAt(i);
                arr1[ch-97]++;
           }
           for(int i=0;i<input2.length();i++)
           {
                 char ch1 = input2.charAt(i);arr2[ch1-97]++;
                 if(arr1[ch1-97]<arr2[ch1-97])
                      return "no";
           }
           return "yes";
     }
Test Case:
```
input1: abab input2: ab output: yes

#### 5) Palindrome

```
private static int isPalindrome(String input1)
     {
           int j = input1.length();
           for(int i=0; i < s.length() / 2; i++){
                 char ch= input1.charAt(i);
                 if(ch != input1.charAt(i-1))return 0;
                 j--;
           }
            return 1;
     }
Test Case:
input1: level
output:
1
  6) Max occurring character
private static String maxOccurance(String input1) 
     {
           char[] c=new char[26];
           String s="";
           for(int i=0;i<input1.length();i++)
           {
                 char ch= input1.charAt(i);
                 c[ch-97]++;
           }
           int max=0;
           for(int i=1;i<26;i++)
           {
                 if(c[max] < c[i])max=i;
           }
           for(int i=0;i<26;i++)
           {
                 if(c[i]=c[\max]88i! = max)return "0";
```
}

```
return s+(char)(max+97);
     }
Test cases:
input1 : abcdd
output : d
```
7) Number Sum

```
private static int sum(int input1, int[] input2) 
     {
           int max=input2[0];
           int min=input2[0];
           for(int i=1;i<input2.length;i++)
           {
                 if(max<input2[i])
                      max=input2[i];
                 if(min>input2[i])
                      min=input2[i];
           }
           return max+min;
     }
Test cases:
input 1: 7
input 2: { 7,2,6,15,54,10,23}
output : 56
```
#### 8) Anagram

```
private static String isAnagarm (String input1,String input2) 
     {
           int n1 = input1.length();
           int n2 = input2.length();
          if (n1 != n2) return "no";
           input1=input1.toUpperCase();
           input2=input2.toUpperCase();
           int a[]= new int[26];
           int a2[]= new int[26];
           for(int i=0;i<n1;i++)
           {
            char ch= input1.charAt(i);
            a[ch-65]++;
           }
           for(int i=0;i<n2;i++)
           {
           char ch= input2.charAt(i);
                 a2[ch-65]++;
           }
         for (int i = 0; i < 26; i++) 
             if (a[i] != a2[i])
                  return "no";
         return "yes";
     }
Test cases:
input1:build
input : dubli
output : yes
```
### 9) Coin Counts

```
private static int getcount(int input1) 
     {
           int coin=0;
           while(input1!=0)
           {
                 coin=coin+(input1*input1);
                 input1--;
           }
           return coin;
     }
```

```
Test cases:
```
input1 : 2

output : 5

10) Electro Static

```
private static int electroStatic(int[] input1, String input2, int
input3) 
     {
           int sum=0;
           for(int i = 0; i < input3; i++){
                 char ch = input2.charAt(i);
                 switch(ch)
                 {
                 case 'P':
                       sum=sum+input1[i];
                       break;
                 case 'N':
                       sum=sum-input1[i];
                       break;
                 }
           }
           return sum*100;
     }
```
Test cases: input1 : {4,3,5}

- input2 : PNP
- input3 : 3
- output : 600

## 11) Reverse Array

```
public static int[] reverseArray(int [] input1,int input2) {
```

```
int [] ars=new int[input2];
int k=0;
for(int i=input2-1; i>=0; i--){
ars[k]=input1[i];
k++;
}
return ars;
```
Test cases: input1 : {1 , 2 , 3 ,4, 5} input2 : 5 output : 5 4 3 2 1

}

# 12) Modular equation

private static int isModule(int input1, int input2, int input3)

```
{
        int rs=pow(input1,input2);
        return rs%input3;
}
```
private static int pow(int input1, int input2) {

```
int fact=1;
while(input2>0) 
{
fact=fact * input1;
input2--;
}
return fact;
```

```
}
```
Test cases :

input1 : 2

input2 : 10

input3 : 1025

output : 1024

## 13) Remove duplicates from String

```
static String removeDuplicates(String input1)
```

```
{
        String rs="";
                char ch[]=input1.toCharArray();
                for(int i=0;i<ch.length;i++)
                {
                         if(rs.indexOf(ch[i])==-1)
         rs=rs+ch[i];
                }
                return rs;
}
```

```
Test cases
input1 : geeksforgeeks 
output : geksfor
```
### 14) Push zero to end

```
static void pushZerosToEnd(int input1[], int input2)
   {
    int count = 0;
    for (int i = 0; i < input) in (i + 1) if (input1 [i] != 0)
         input1 [count++] = input1 [i];
     while (count < input2)
       input1 [count++] = 0;
   }
```
Test cases:

input1 : {1,0 ,2 ,5,0,6,0,0,9} input2 : 9 output : 1 2 5 6 9 0 0 0 0

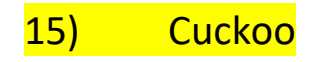

```
static void cuckoo(int n)
```
{

int cuckoo1 =  $0$ , cuckoo2 = 1; int counter = 0;

int t=0;

// Iterate till counter is n

```
 while (counter < n) {
```
// Print the number

```
 t=cuckoo1;
   // Swap
  int cuckoo3 = cuckoo2 + 2*cuckoo1 +3*1; cuckoo1 = cuckoo2;
   cuckoo2 = cuckoo3;
   counter = counter + 1;
 }
 System.out.print(t + " ");
```
}

Test cases

Input1 : 2

Output: 1

16) Remove Duplicats from array

public static int removeDuplicate(int input1[], int input2)

```
{
        if(input2==0|| input2==1)
                 return input2;
        int [] t=new int[input2];
        int j=0;
        for(int i=0; i<sub>input2-1</sub>; i++){
                 if(input1[i]!=input1[i+1]) {
                          t[j++]=input1[i];
                 }
        }
        t[j++]=input1[input2-1];
        for(int i=0; i < j; i++){
                 input1[i]= t[i];}
        return j;
}
```
Test cases: Input1: {1,2,2,11,11,11,15,6} Input2 : 8 Output : 1 2 11 15 6

# 17) Missing Braces

```
static String areBracketsBalanced(String expr)
 X
      Deque<Character> stack
          = new ArrayDeque<Character>();
      for (int i = 0; i < expr.length(); i++)
      \mathcal{L}char x = expr.charAt(i);
          if (x == '(' || x == '[' || x == '('))\mathcal{L}stack.push(x);continue;
          J
          if (stack.isEmpty())
              return "error";
          char check;
          switch (x) {
          case ')':
              check = stack.pop();
              if (check == '{' || check == '[')
                  return "error";
              break;
          case '}':
              check = stack.pop();
               if (check == '(] check == '[')return "error";
              break;
          case ']';
      Ţ
              check = stack.pop();if (check == '(') || check == '(')return "error";
              break;
           ž.
       ı
       if (stack.isEmpty())
          return "correct";
       2156'return "error";
   з
```